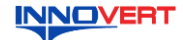

# Преобразователь частоты **INNOVERT ISD mini PLUS 0.09 - 110 KBT** Краткое описание\*

#### **ВВЕЛЕНИЕ**  $\mathbf{1}$ .

Благодарим Вас за выбор универсального многофункционального высокоэффективного преобразователя частоты (ПЧ) INNOVERT ISD mini PLUS - простой, компактный и экономичный преобразователь частоты с основным набором параметров .<br>огут отличаться в деталях от модернизированных версий преобразователя. Данное описание должно храниться у конечного пользователя для проведения технического обслуживания.

».<br>\*Подробная инструкция на сайте <u>https://innovert.ru/</u> в разделе «Документация».

### **ОБОЗНАЧЕНИЕ**  $\mathfrak{D}$ **INNOVERT OPEOEPA3OBATED** Артикул: ISD25 **THE REAL PROPERTY AND INTERNATIONAL PROPERTY** ISD251M21E2006669994<br>Bxog: 1фаза 220B 50/60794<br>Bыход: 3фазы 220B 1,5A<br>0,1-999Гц 0,25кВт EAC ISD 152 M 2 1 E Вариант программного обеспечения: Е - расширенный - Количество фаз напряжения питания преобразователя<br>• Количество фаз напряжения питания преобразователя<br>• Входное напряжение:2 – 220B, 4 – 380B Аппаратные средства преобразователя: М - mini<br>Обозначение мощности преобразователя, вычисляемой в Вт. первые две цифры - множитель,

перетья цифра – количество нулей (в данном случае 1500 Вт)<br>Тип преобразователя: ISD РАЗМЕРЫ (мм)  $\mathcal{R}$  $\overline{D}$ W  $\overline{\mathbf{y}}$ Ød 

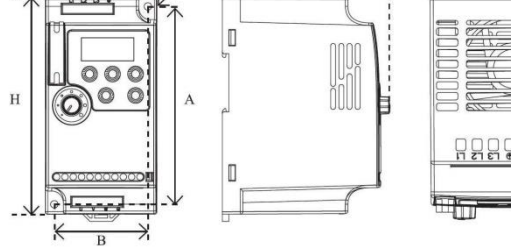

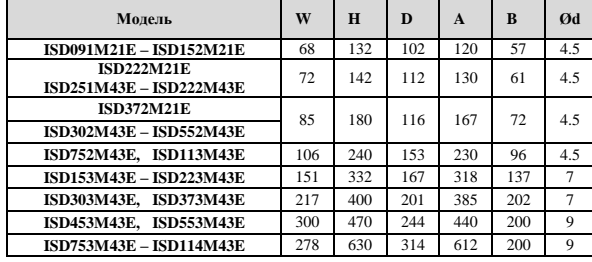

Может крепиться на стандартную DIN-рейку 35 мм для преобразователей до 5,5 кВт.

#### ОПИСАНИЕ КНОПОК  $\mathbf{A}$

Модели до 37 кВт  $(1)$ 

Кнопка ВВОД/ЭКРАН-

 $\frac{\text{BBOA}}{\text{3KDAH}}$ 

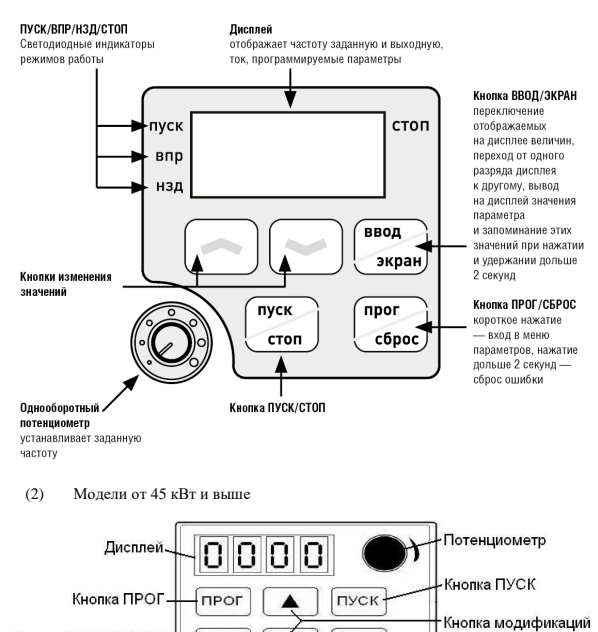

 $\sqrt{\frac{cron}{c6poc}}$ 

Кнопка СТОП/СБРОС ошибки

Ý

5. ХАРАКТЕРИСТИКИ

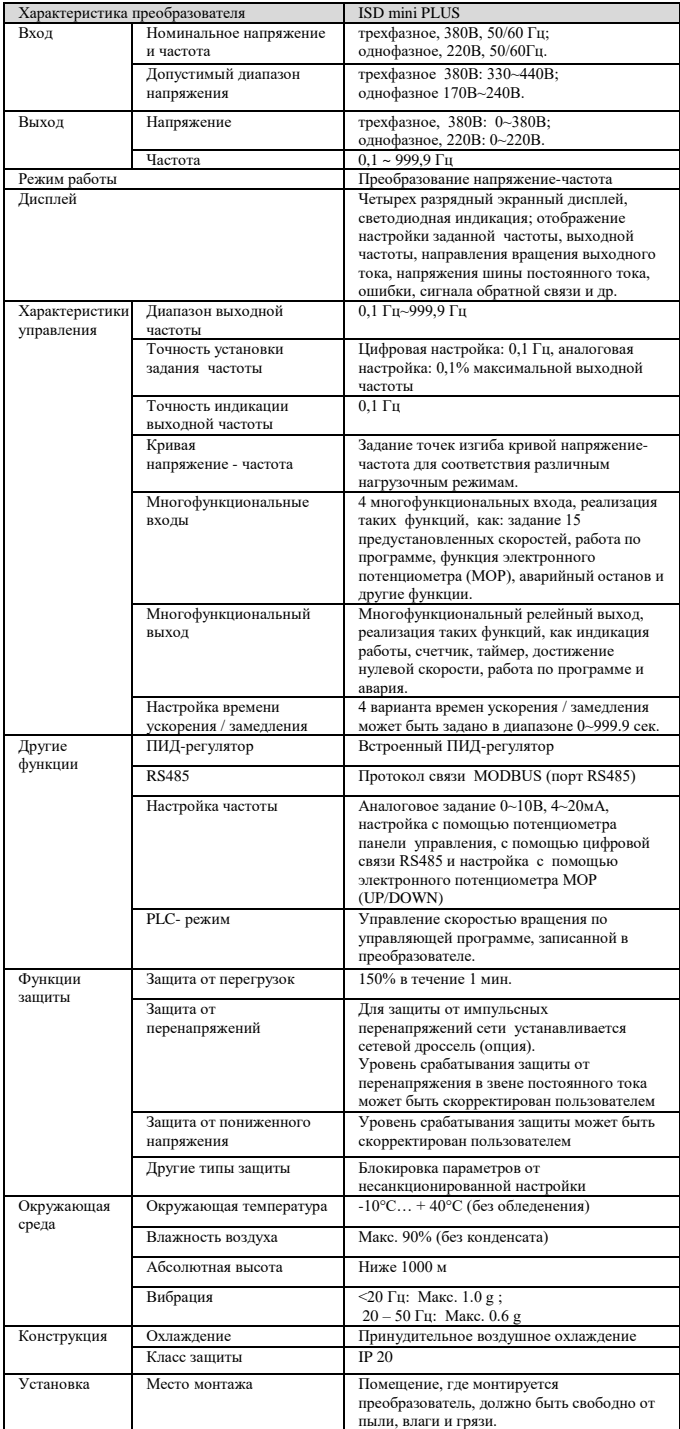

#### 6. СХЕМА ПОДКЛЮЧЕНИЯ

#### Модели до 37 кВт  $(1)$

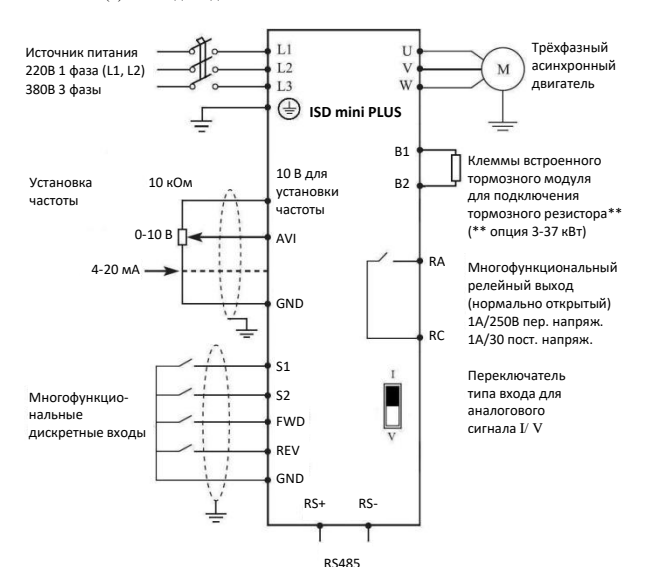

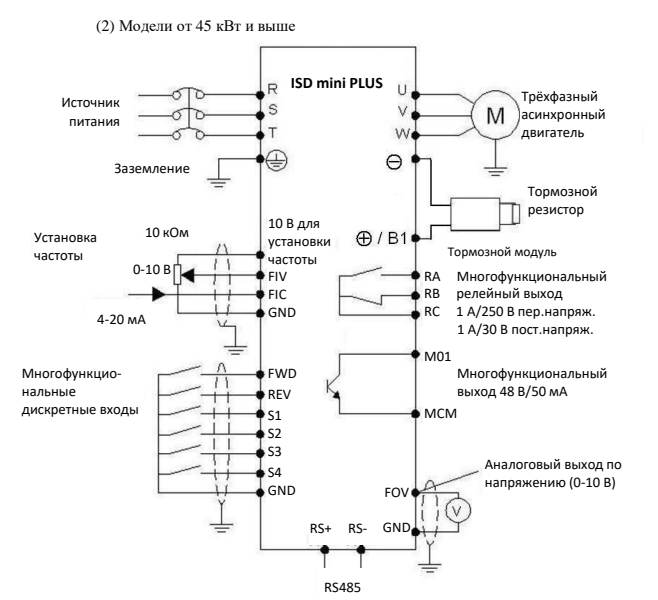

┱

T

## **7. ПАРАМЕТРЫ**

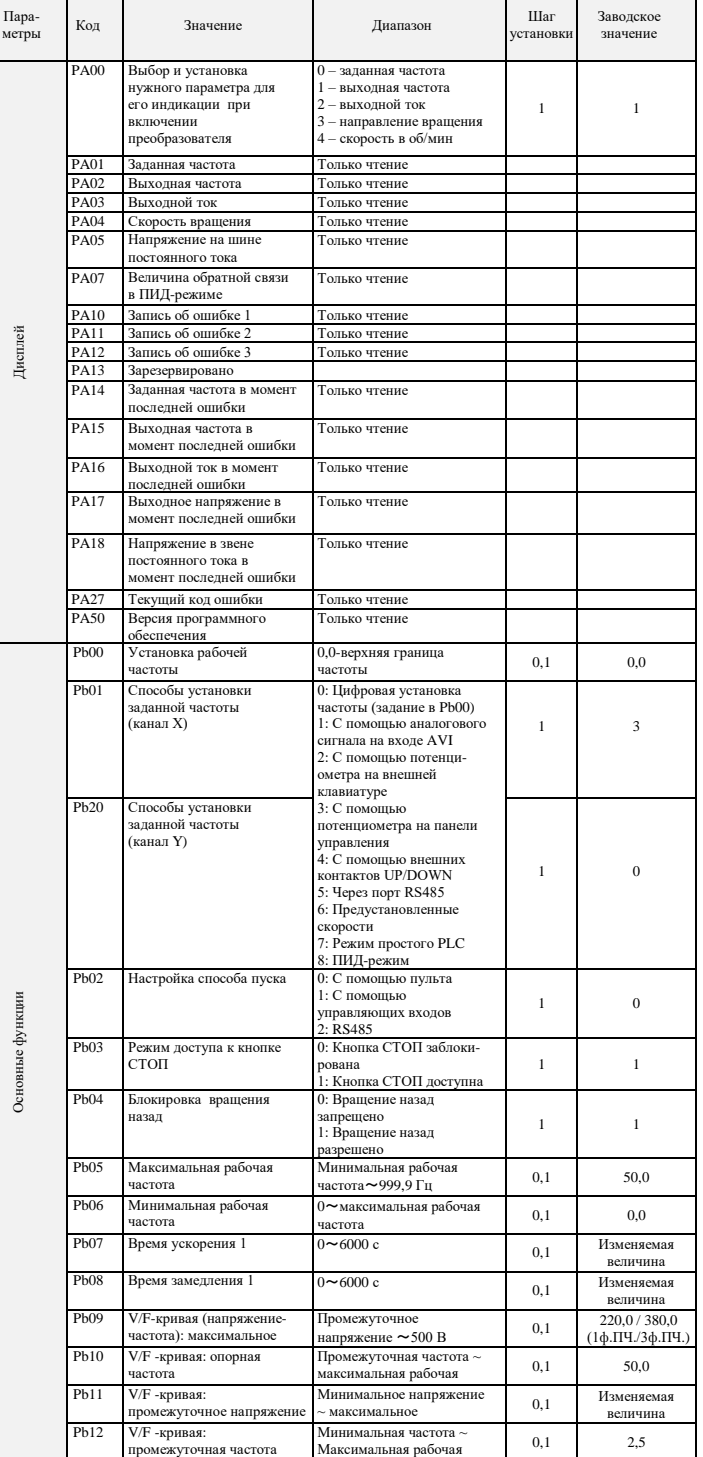

частота

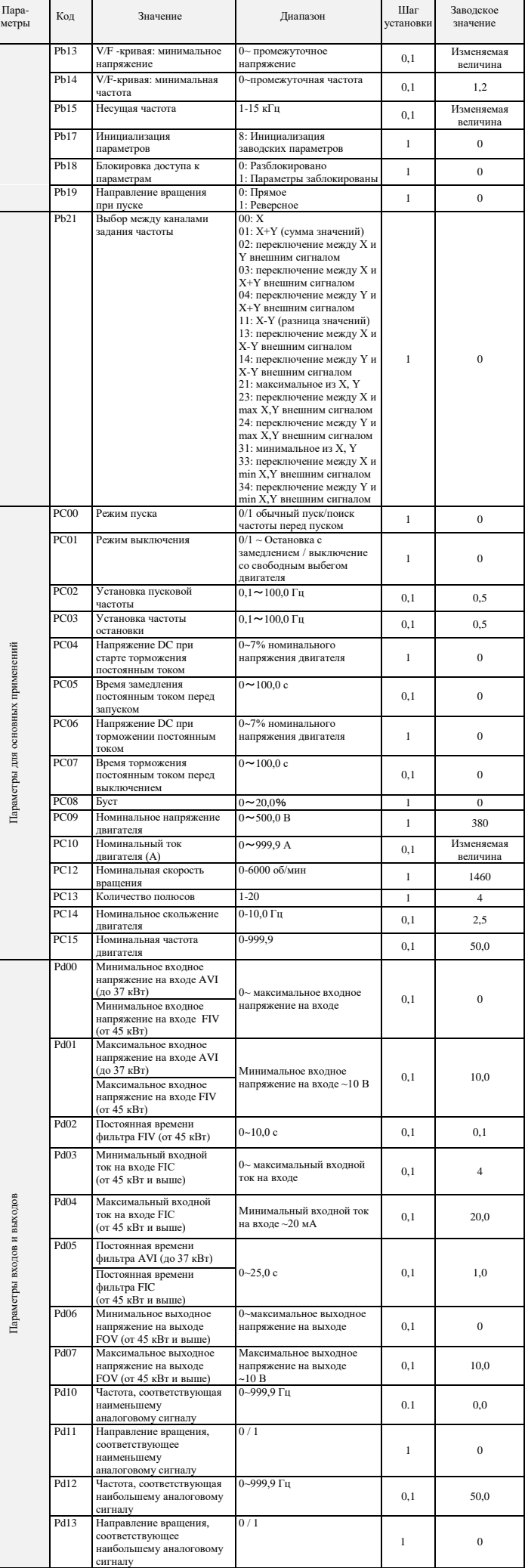

 $\top$ 

 $\overline{\mathbf{r}}$ 

T

T

 $\overline{\mathsf{T}}$ 

٦

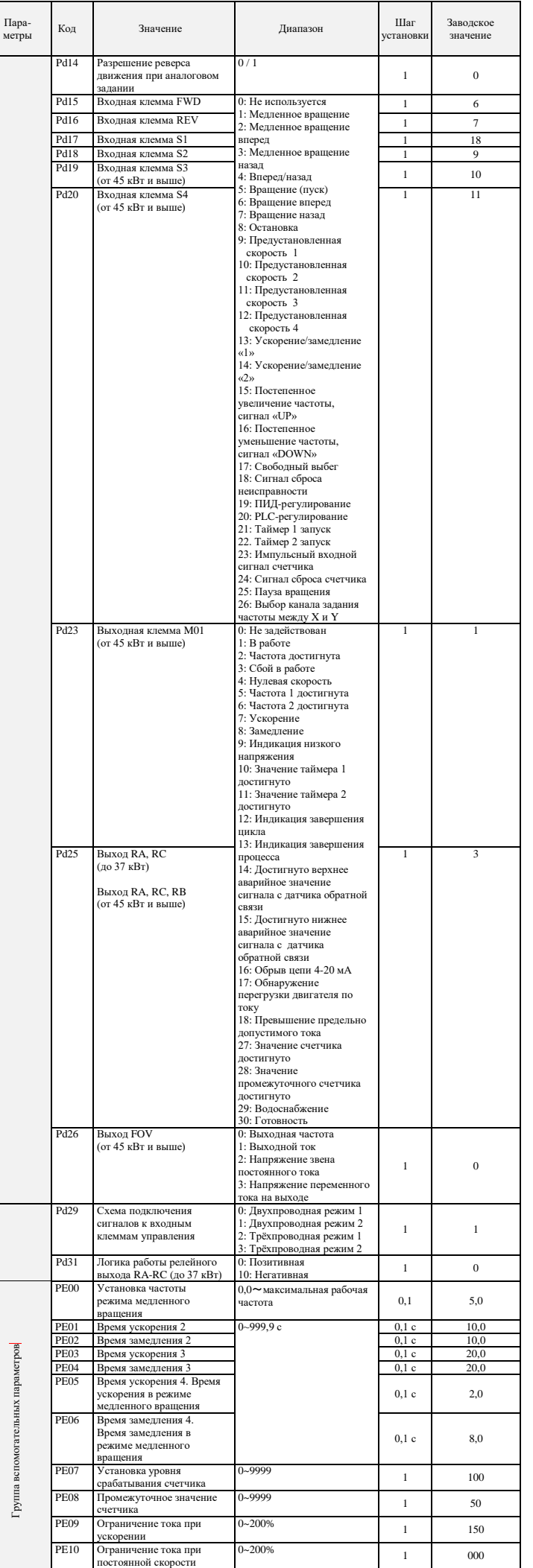

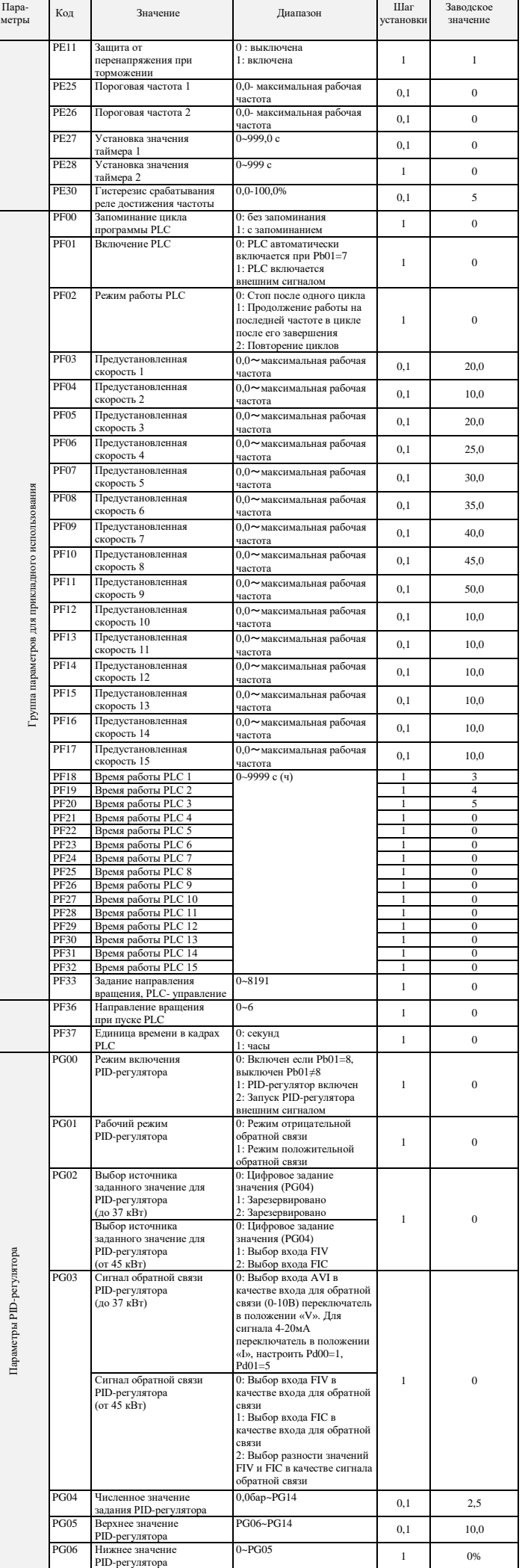

Τ

 $\mathbf{I}$ 

 $\overline{\phantom{0}}$ 

 $\blacksquare$ 

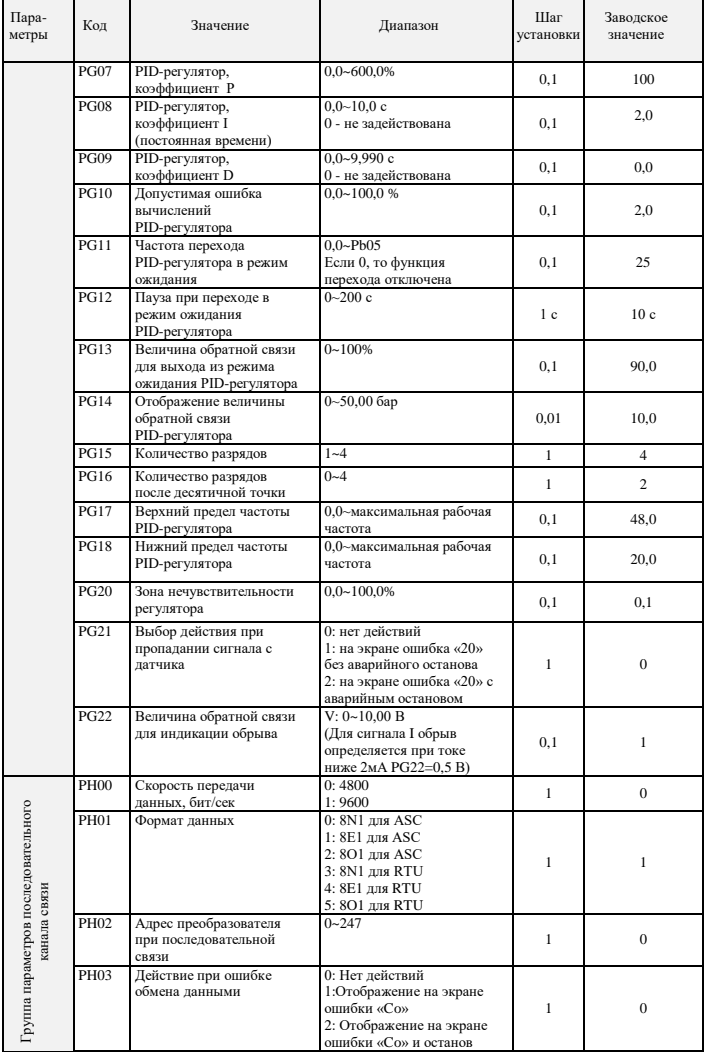

### **8. КОДЫ ОШИБОК**

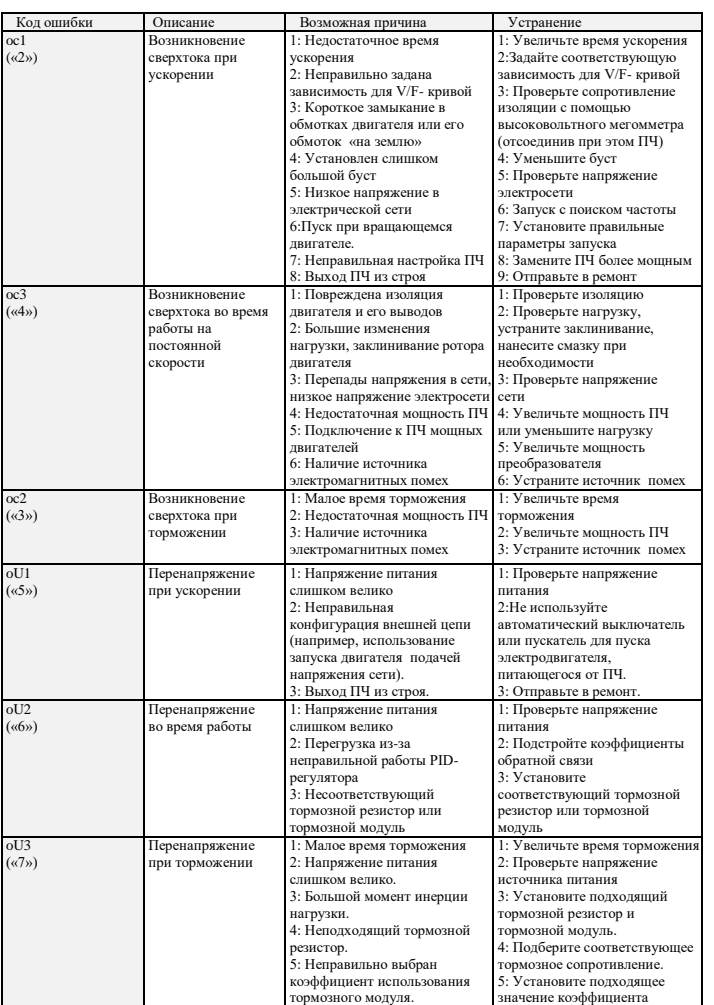

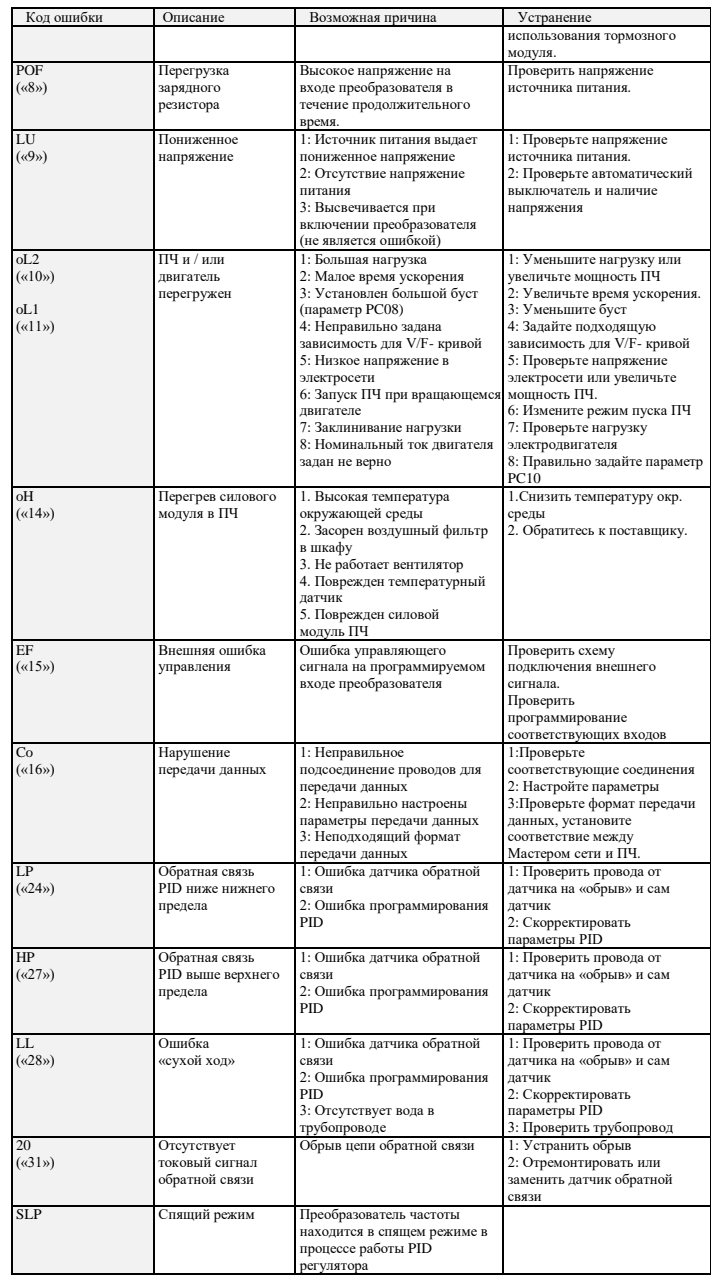

Последовательность действий при возникновении ошибок указана в подробной инструкции по эксплуатации на сайте **[http://innovert.ru](http://innovert.ru/)**/ в разделе «Документация».

### **9. ХАРАКТЕРИСТИКИ ПРЕОБРАЗОВАТЕЛЕЙ ЧАСТОТЫ**

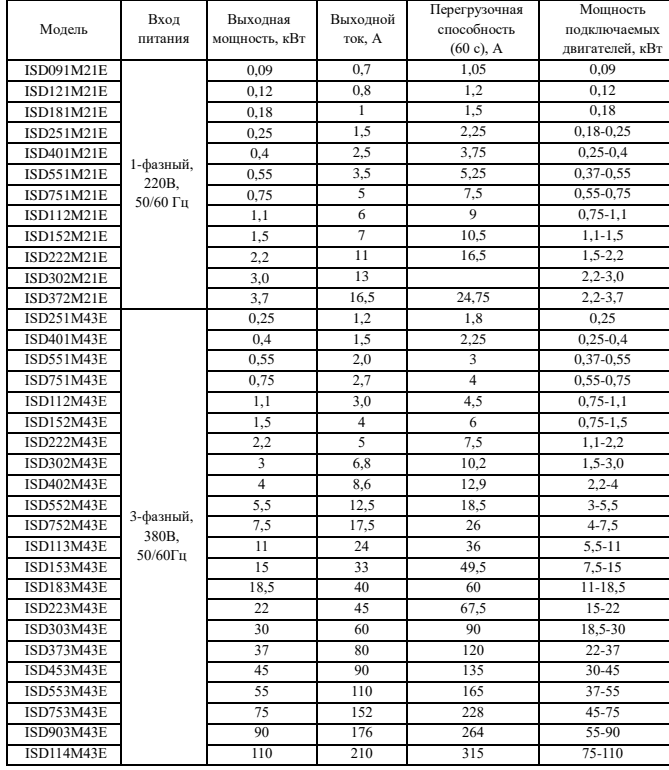